## **WEBSITE PRE-LAUNCH CHECKLIST**

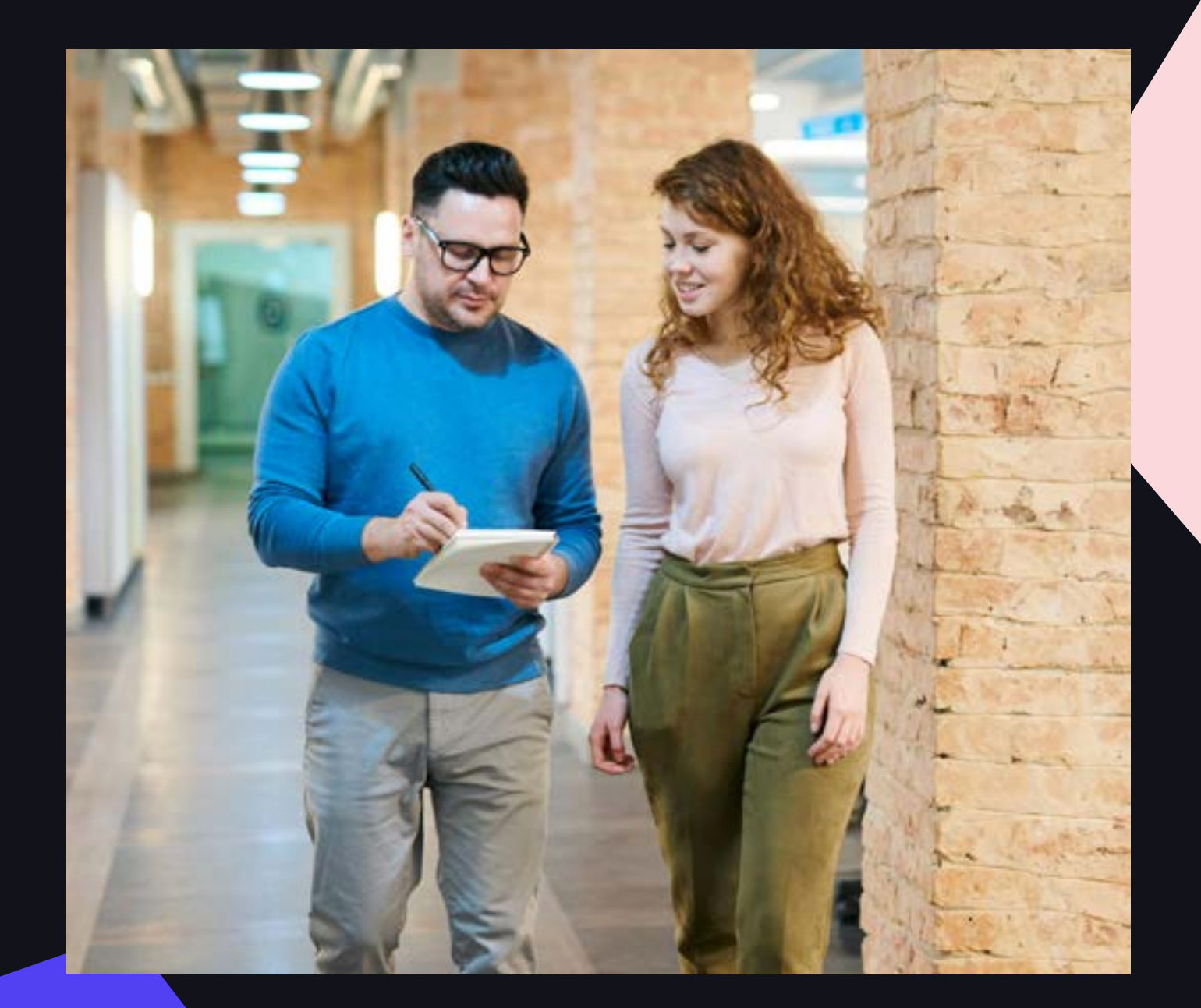

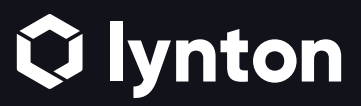

### **DON'T LAUNCH YOUR WEBSITE BEFORE CONSULTING THIS CHECKLIST.**

**It's better to have all your ducks in a row than scramble when you** 

**realize something isn't working the way you planned.**

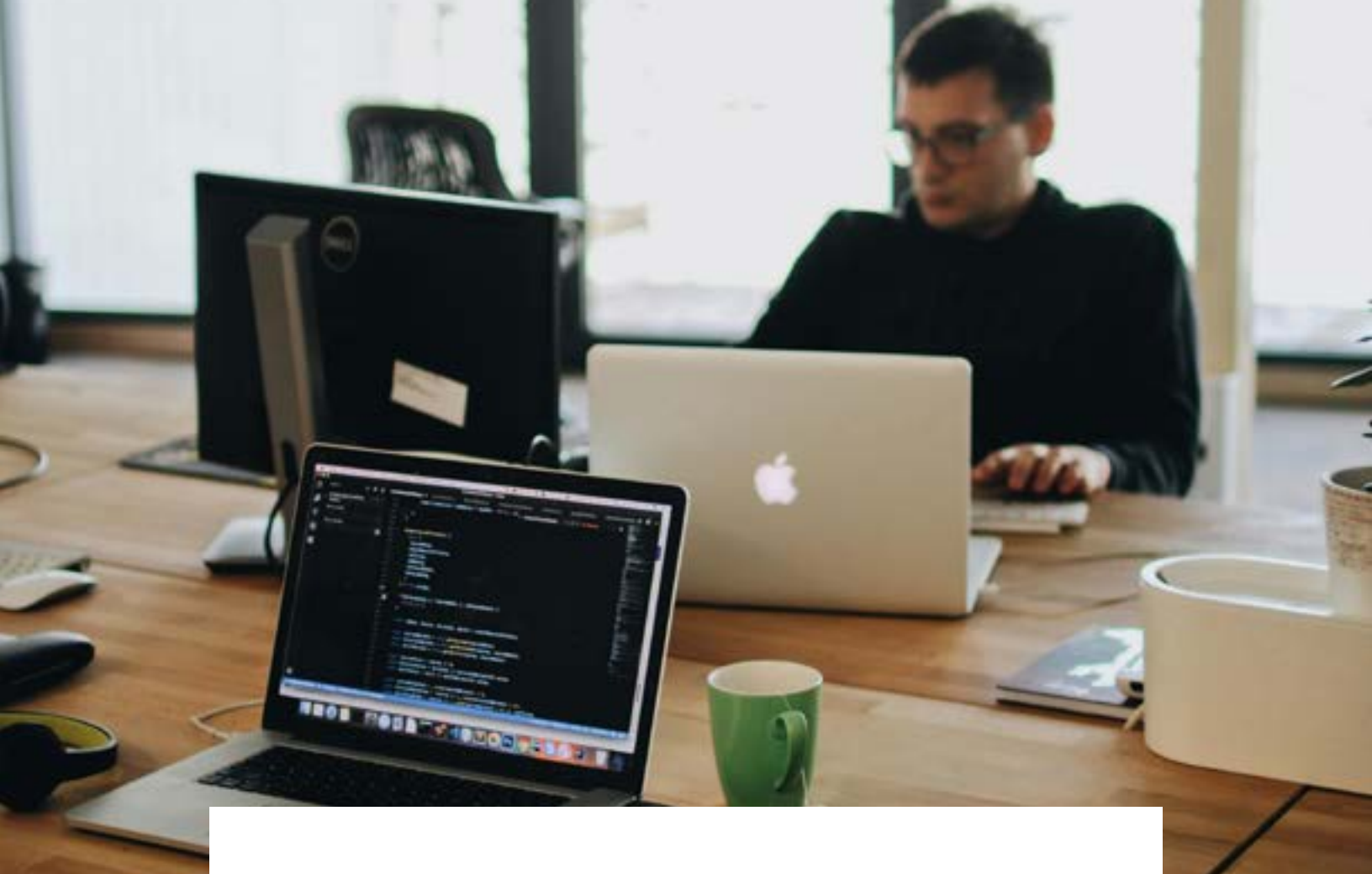

### **LAUNCH THE PERFECT WEBSITE**

**There's nothing worse than a clunky website, no matter how pretty it is. A clumsy user experience will lead to high bounce rates and abandoned carts. Your bottom line suffers when people can't find what they want and complete their desired action on your website.**

**Before you launch that new website, host a couple of internal quality assurance (QA) meetings to make sure everything is working as you intend.**

**Below, you'll find a checklist of items to run through.**

#### **EMAIL SETUP**

**Consider what opt-in and opt-out categories you want users to have when receiving your email messages. For example, users can subscribe or unsubscribe to categories like marketing, product updates, blog updates, etc.** 

#### **To set up email subscription types, follow these steps:**

- **1. In your HubSpot account, click the settings icon in the main navigation bar.**
- **2. In the left sidebar menu, click Marketing > Email.**
- **3. Click the Subscription Types tab.**
- **4. Click Create subscription type. From here, you can enter a name and**

**description, the purpose of your subscription, and your method of communication.**

**Add the correct physical address for [CAN-SPAM](https://knowledge.hubspot.com/marketing-email/can-i-customize-my-can-spam-email-footer) compliance for your email footer.**

**Consider setting up an email-sending domain and dedicated IP for improved email deliverability. When people see an email coming from a person rather than a noreply email address, they're more likely to open it.**

Send test emails.

#### **CALLS-TO-ACTION (CTAS)**

**Set up at least one bottom-of-the-funnel (BOFU) CTA offer to keep the customer journey moving. Examples of BOFU CTAs include:**

**Request a Demo**

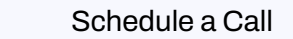

- **Sign Up Now**
- **Register Now**
- **Add to Cart**
- **Buy Now**
- **Get a Free Quote**

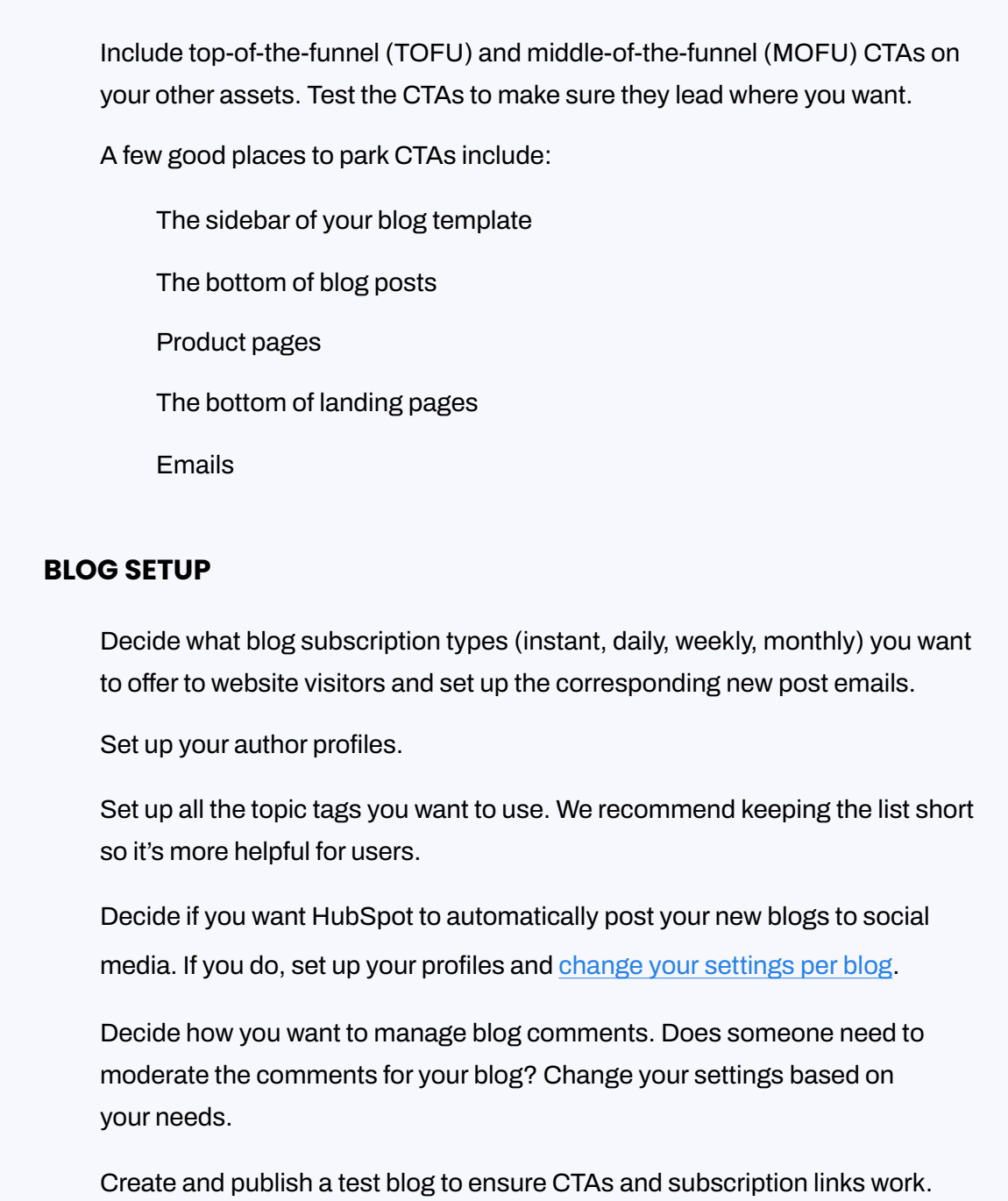

#### **SALES AND LEAD MANAGEMENT SETUP**

**Take your sales team through the contacts, forms, and lists interface so they are familiar with the data HubSpot collects (ignore if you are using a HubSpotintegrated CRM).**

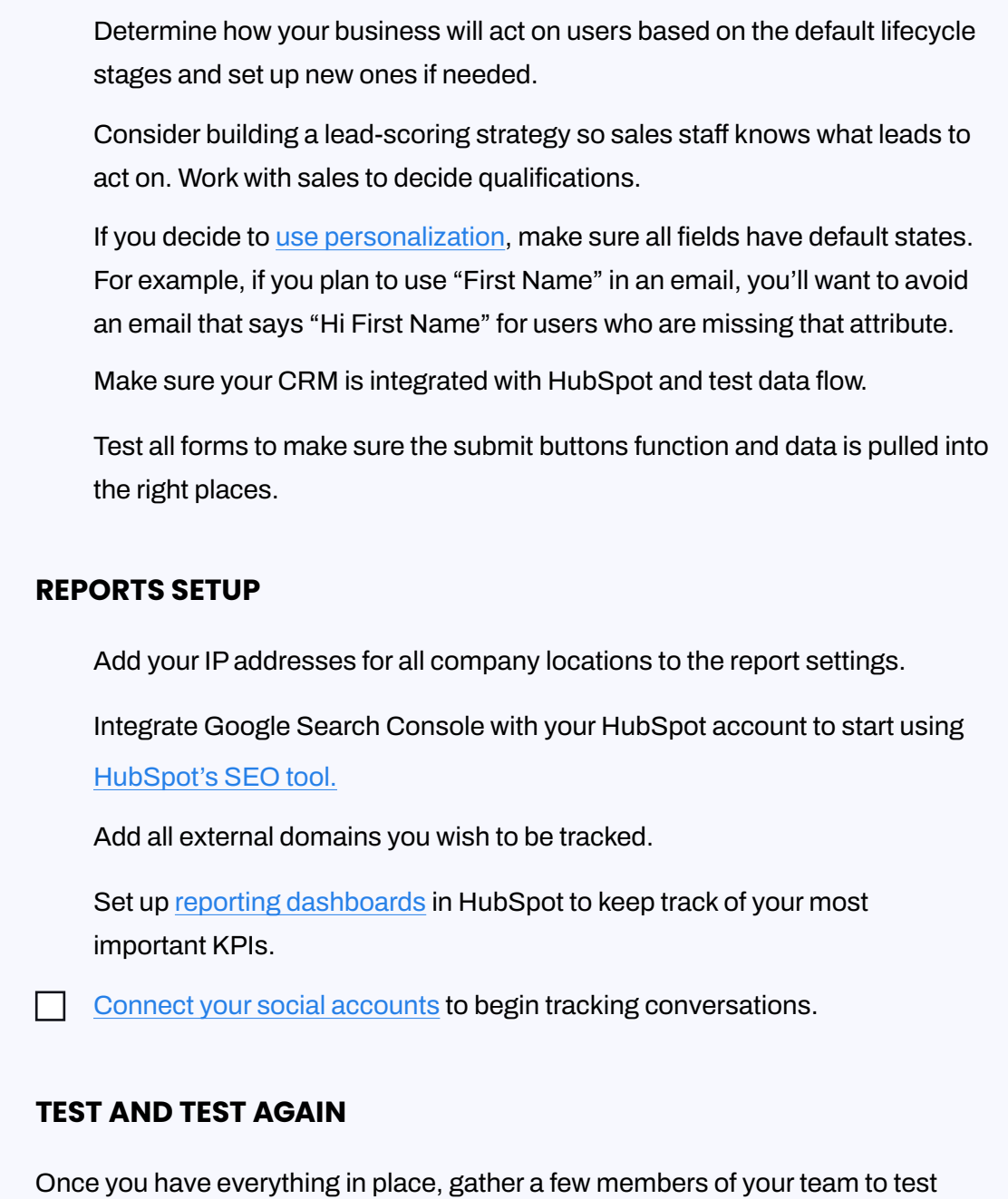

**everything again. Assign everyone a different browser, and have users with iPhones and Androids check for mobile responsiveness. Make sure:**

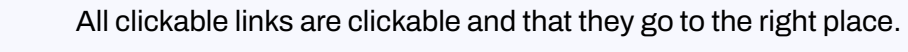

**Form submit buttons work, and users are taken to the proper next step/emails deploy**

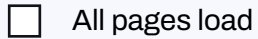

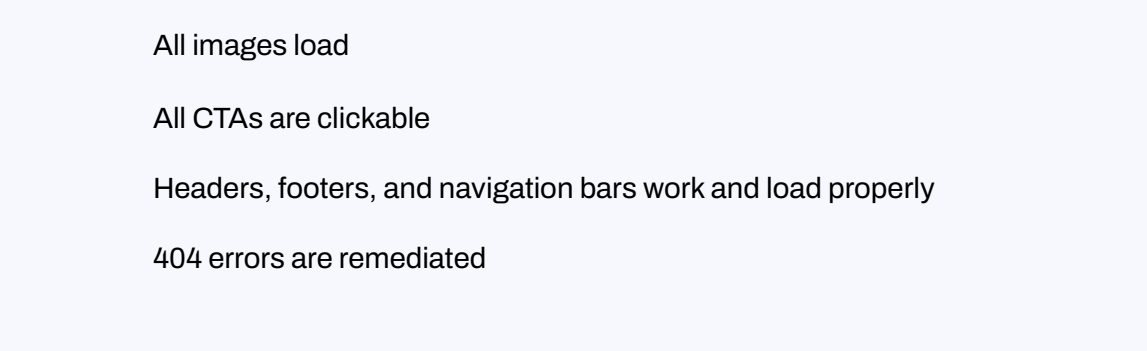

**It's a good idea to check back in with this list even after your website successfully launches. As you add or remove pages, this could affect other areas of your website down the road.** 

# **LET'S TALK ABOUT YOUR WEBSITE NEEDS**

**Need another set of eyes before you launch? Lynton is stacked with HubSpot experts ready to get your website ready for its big debut. Reach out to see how we can help.**

**[CHAT WITH US](https://www.lyntonweb.com/inbound-experts)**

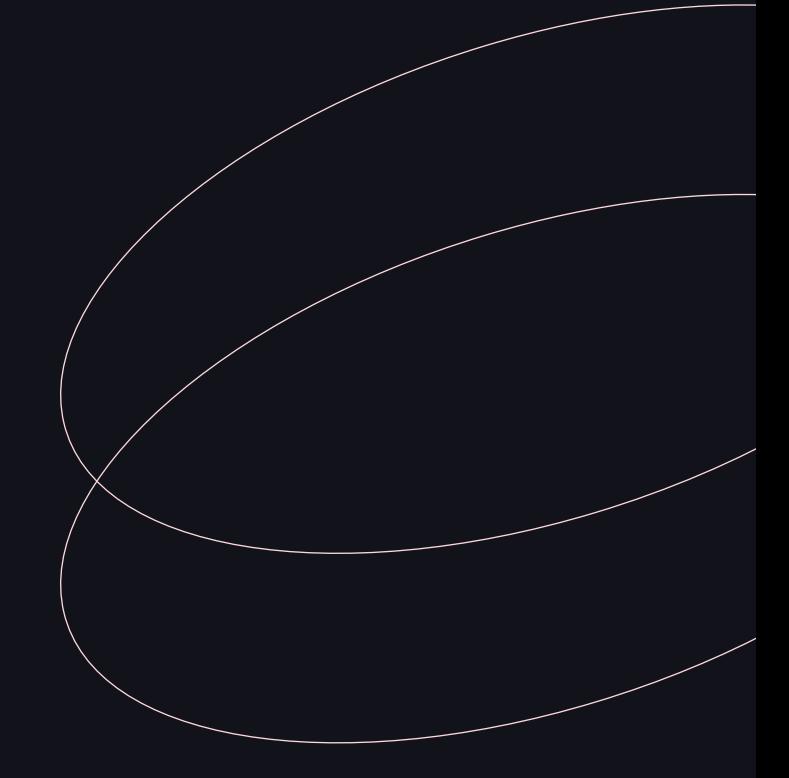

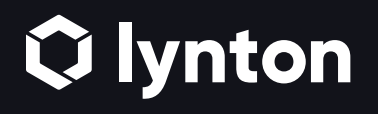

**[hello@lyntonweb.com](mailto:mailto:hello%40lyntonweb.com?subject=)**